# c't LINUX-GUIDE

#### **Schwerpunktthema des Sonderhefts c't Linux-Praxis: Der Umstieg auf Linux**

Das c't Special behandelt die Vorbereitung und Durchführung der Installation sowie praktische Tipps zur Softwarebeschaffung und -auswahl. Außerdem zeigt es, dass Gaming unter Linux mittlerweile gut möglich ist und stellt geeignete Distributionen und Tools vor. Darüber hinaus enthält es Anleitungen für den Alltag mit Linux und eine Einführung in die Kommandozeile Bash. Hintergrundinformationen zur Geschichte und Entwicklung von Linux runden den Inhalt ab.

Zielgruppe dieses c't Sonderhefts sind nicht nur Windows-Umsteiger, sondern auch aktive Linux-User, die ihre Kenntnisse vertiefen möchten, denn es bietet eine Fülle an Informationen und praktischen Anleitungen für Einsteiger und Fortgeschrittene.

## Umsteigen auf Linux

- Installation
- Software-Tipps
- Behebung von Problemen bei Parallelinstallationen mit Windows

## Gaming unter Linux

• Ein Überblick über Distributionen, Tools und Cloud-Gaming

## Mit Linux arbeiten

- Anleitungen zum Videoschnitt mit Kdenlive
- Eine Einführung in die Bash-Shell
- Tipps zur Konfigurationssynchronisierung und Datenrettung

#### Linux verstehen

- Informationen zu LUKS-Header, dem Linux-Kernel und Grafiktreibern sowie der Portierung von Gnome-Erweiterungen
- Linux für Mobilgeräte
- Einsatz im ICE und Microsofts Hinwendung zu Open Source

## TERMINE

## **Erscheinungstermin**

07. Juni 2024

## **Anzeigenschluss**

16. Mai 2024

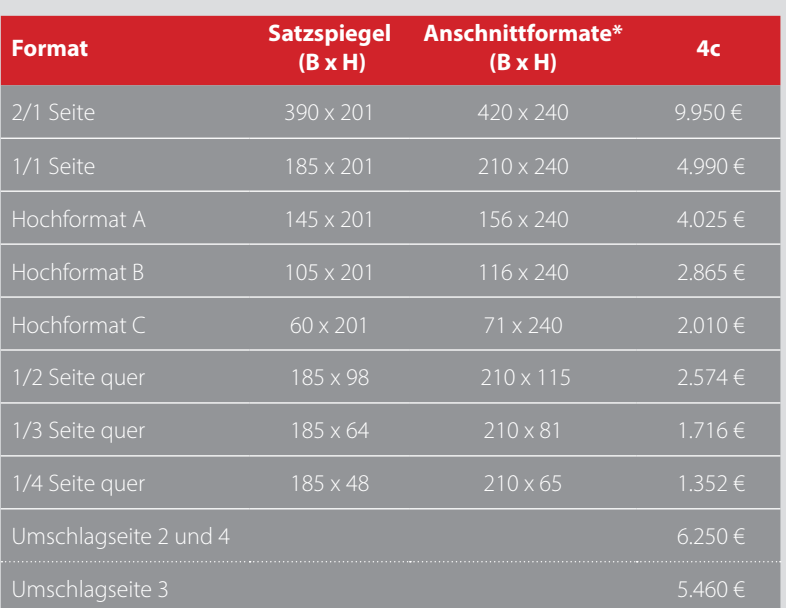

## **Druckunterlagenschluss** 22. Mai 2024

## **DRUCKAUFLAGE: 23.000 EXEMPLARE**

Heftformat:  $210 \times 240$  mm Feste Platzierung: + 10 %, alle Preise zuzüglich Umsatzsteuer \* Anschnitt: 3mm Beschnittzugabe

#### **Beratung & Verkauf**

Verlagsbüro ID GmbH & Co. KG Jathostr. 10a 30916 Isernhagen Tel.: +49 [0]511 616595-0 Fax.: +49 [0]511 616595-55 E-Mail: service@verlagsbuero-id.de Internet: www.verlagsbuero-id.de

Ines Walter (Ltg.): -25 Irmgard Ditgens: -10